# C\_TADM51\_75<sup>Q&As</sup>

SAP Certified Technology Associate – System Administration (Oracle DB) with SAP NetWeaver 7.5

# Pass SAP C\_TADM51\_75 Exam with 100% Guarantee

Free Download Real Questions & Answers PDF and VCE file from:

https://www.leads4pass.com/c\_tadm51\_75.html

100% Passing Guarantee 100% Money Back Assurance

Following Questions and Answers are all new published by SAP Official Exam Center

- Instant Download After Purchase
- 100% Money Back Guarantee
- 365 Days Free Update
- 800,000+ Satisfied Customers

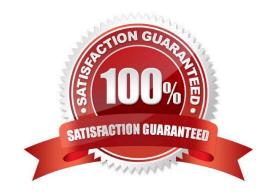

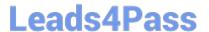

## **QUESTION 1**

Which features are created automatically once you define a transport domain controller in an (ABAPbased) SAP landscape?

There are 4 correct answers to this question.

- A. The TMS configuration is stored in the database and the file system.
- B. The RFC destinations required for the TMS are generated.
- C. The transport profile for the transport control program tp is generated in the file system.
- D. The transport profile for the transport control program tp is generated in the database.
- E. The user TMSADM is created.

Correct Answer: ABCE

### **QUESTION 2**

You want to patch the kernel of an AS ABAP+Java-based (dual stack) SAP system. Into which of the

following do you put the new kernel executables?

Please choose the correct answer.

- A. The ABAP kernel directory
- B. The Work directory
- C. The "KERNEL\_NEW" directory
- D. The transport directory, subdirectory "Data"

Correct Answer: A

# **QUESTION 3**

Which options do you have for selecting transport requests to be imported? There are 4 correct answers to this question.

# Response:

- A. You can filter transport requests from a certain project and import them together in one step (provided that you have activated the CTS functionality in transaction SPRO\_ADMIN).
- B. You can import a single transport request into several SAP Systems, for example, QA1 and QA2, in one step.
- C. You can select several individual transport requests to be imported in one step.

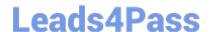

# https://www.leads4pass.com/c\_tadm51\_75.html

2024 Latest leads4pass C\_TADM51\_75 PDF and VCE dumps Download

- D. Depending on the TMS settings, you can use the \'import all\' button to import all importable requests from the import queue in one step.
- E. You can select a single transport request for import

Correct Answer: ACDE

#### **QUESTION 4**

You have opened a CCMS monitor in transaction RZ20 (CCMS Monitor Sets). What can you conclude by analyzing the attached screenshot? (Choose correct answer)

- A. Instances 00 and 01 of SAP system DEV on host twdf1921 are not running.
- B. Instances 00 and 01 of SAP system DEV on host twdf1921 are running, but cannot be reached by CCMS
- C. All nodes below the MTE "twdf1921\_DEV\_00" have the status "red".
- D. At least one node below the MTE "twdf1921\_DEV\_00" has the status "red".

Correct Answer: D

#### **QUESTION 5**

Which of the following monitoring tools are designed to monitor AS Java-based SAP systems? There are 2 correct answers to this question.

- A. Transaction ST02 (Tune Summary) in a central AS ABAP-based monitoring system
- B. SAP NetWeaver Administrator (NWA)
- C. Config tool
- D. Transaction RZ20 (CCMS Monitor Sets) in a central AS ABAP-based monitoring
- E. system

Correct Answer: BD

Latest C TADM51 75 <u>Dumps</u>

**Test** 

C TADM51 75 Practice C TADM51 75 Study Guide